## **channel activity**

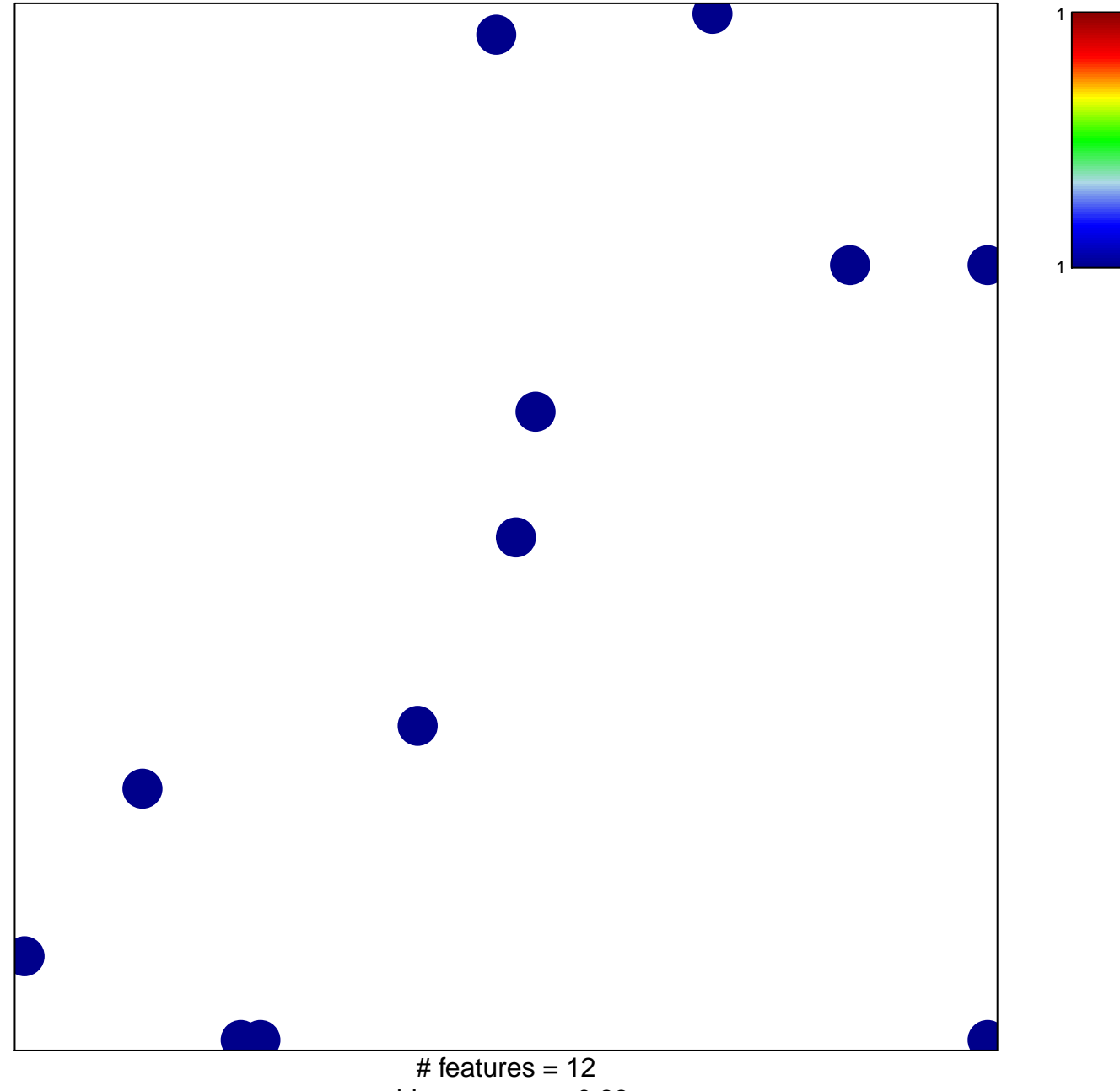

chi–square  $p = 0.83$ 

## **channel activity**

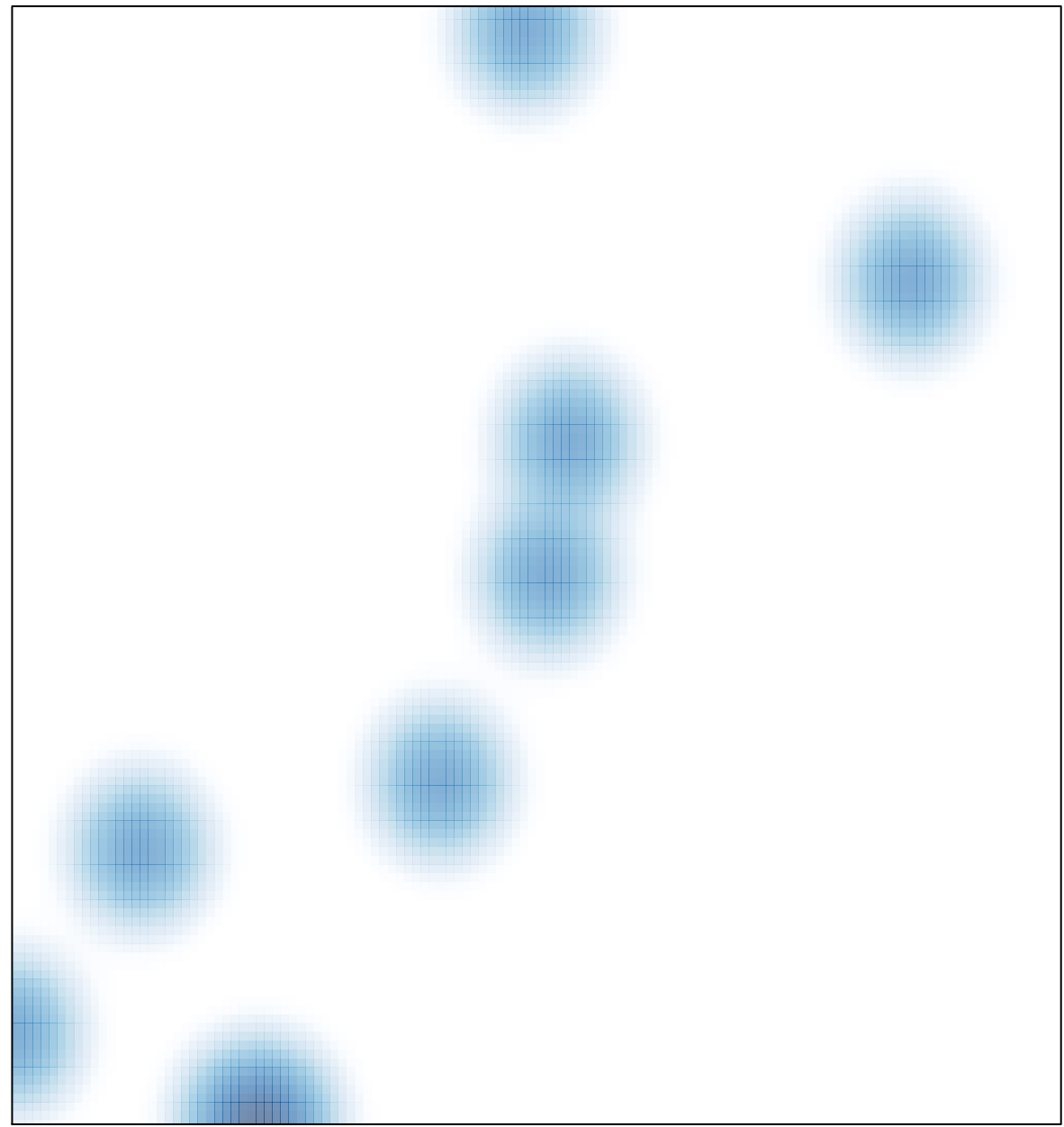

## # features =  $12$ , max =  $1$